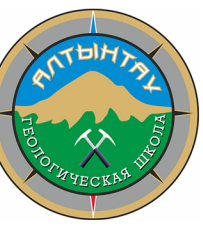

## ПРОГРАММА ГЕОЛОГИЧЕСКОЙ СЕССИИ

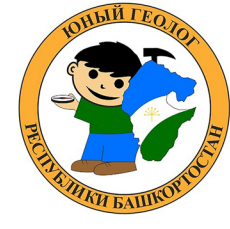

## РЕГИОНАЛЬНОЙ ОТКРЫТОЙ ГЕОЛОГИЧЕСКОЙ ШКОЛЫ АЛТЫНТАУ 25 - 27 марта 2024 г.

Место проведения «Центр образования № 40» ГО г. Уфа, ул. Шафиева, д. 1.

25 марта

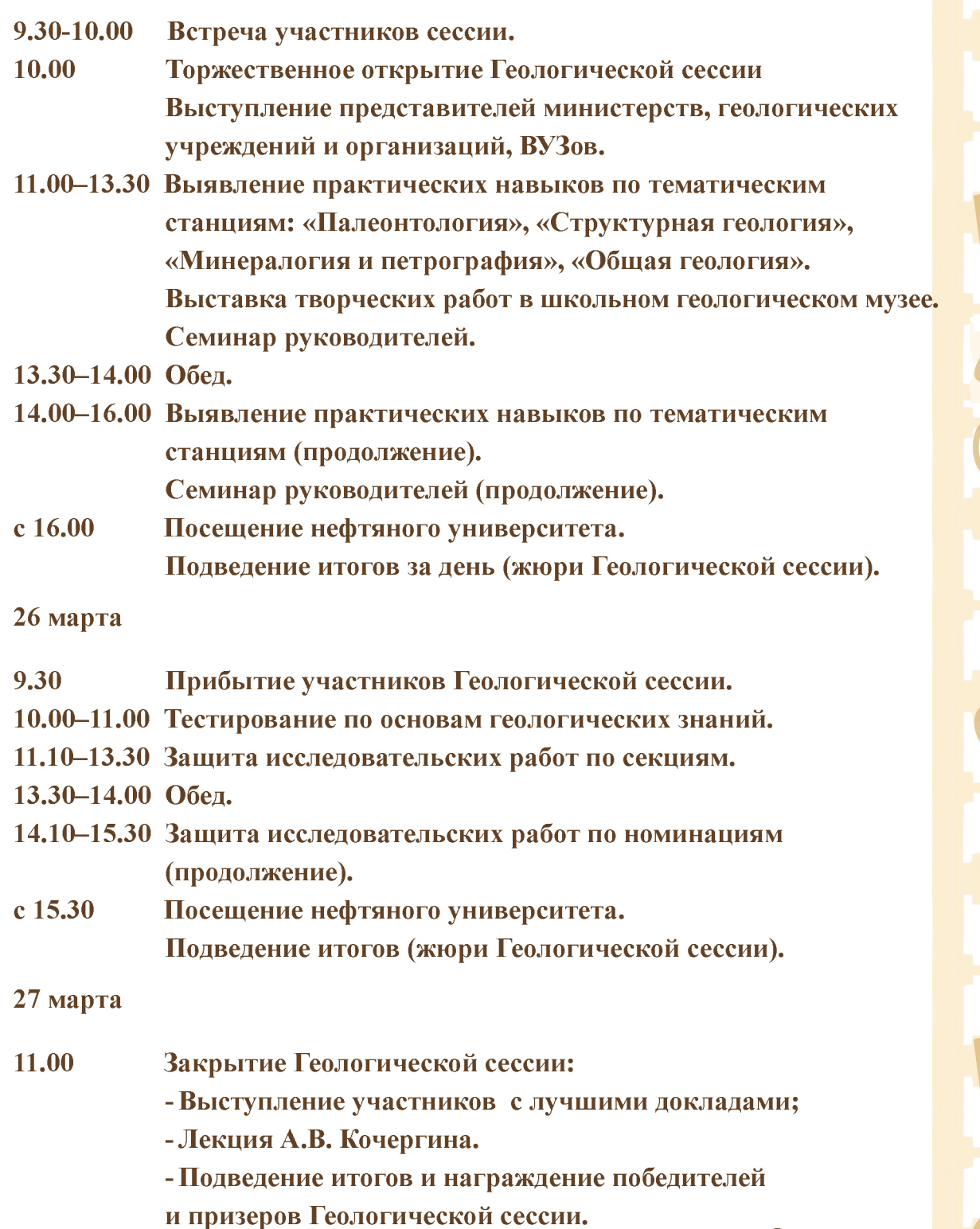

Оргкомитет